## **The CMS Open Data workshop: Introduction**

### **September 30, 2020 Kati Lassila-Perini**

**CMS Data preservation and open access coordinator Helsinki Institute of Physics (Finland)**

**1**

## **Welcome!**

### **On behalf of the CMS Open data team**

Involved in the preparation of this workshop:

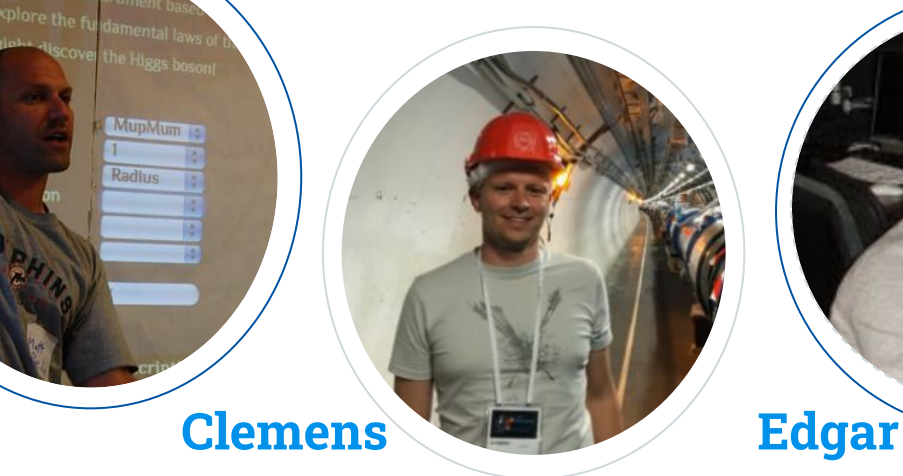

**Matt**

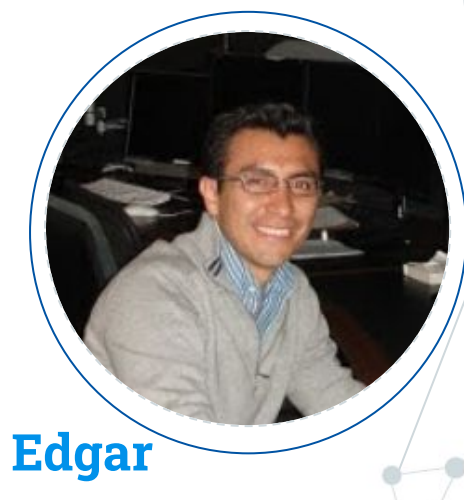

**2**

**Kati**

### The tutorial team

#### **Speakers**

Edgar Carrera Jarrin - USF Quito Matthew Bellis - Siena College Kati Lassila-Perini - HIP Finland Jesse Thaler - MIT Clemens Lange - CERN Julie Hogan - Bethel U/Brown U Santeri Laurila - CERN Tom McCauley - Notre Dame

#### **Facilitators**

Speakers + Kevin Pedro - FNAL Stefan Wunsch - CERN Gabriele Benelli - Brown U Farrah Simpson Nikolas Pervan Adelina Lintuluoto - CERN Marguerite Belt Tonjes - Illinois U Emanuele Usai - Brown U

Steve Mrenna - FNAL Andrew Malone Melo - Vanderbild U Theodor Herwig - FNAL David Yu - Brown U Nada Mohamed - Siena College

**CMS participants helping** Nick Manganelli Clemencia Mora

#### **Special thanks to LPC events committee and coordinators!**

### Get to know each other!

### Please, tell something about you in [this slide set!](https://docs.google.com/presentation/d/1mPcrpbYYhbaQx8Ikq0x8nOh_SkE8B1QoiFOiztf6pIU/edit#slide=id.p)

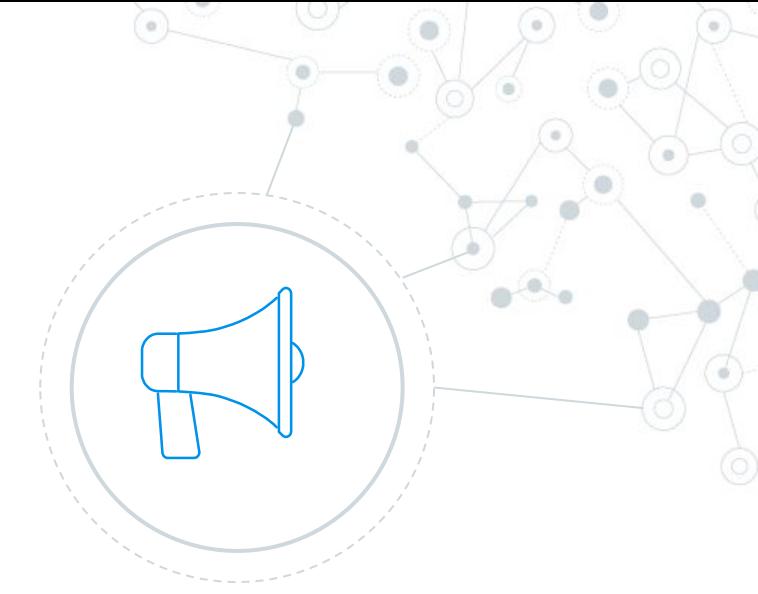

## **Goals?**

**1.**

What do you expect? What do we expect?

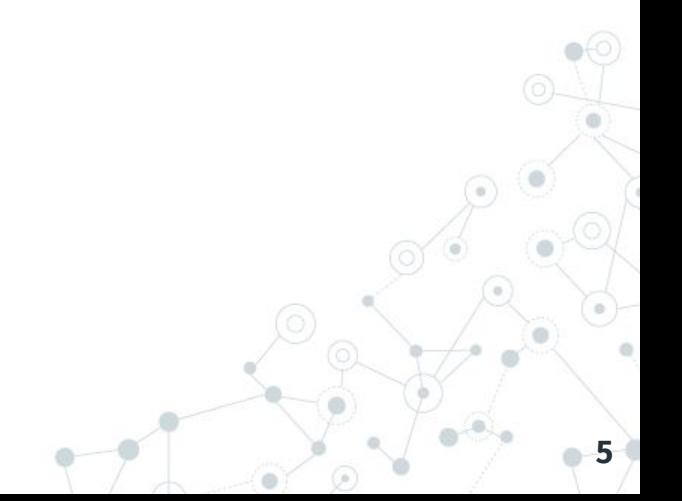

### We made some assumptions

We think you want to understand:

- ◎ the basic object usage (object access, id, corrections, how to write them out)
- ◎ the event selection and triggers
- ◎ the luminosity evaluation
- ◎ the possibilities for large-scale data processing.

In addition, we think you will be interested in

- ◎ examples how to estimate systematic uncertainties
- ◎ examples of analyses that have already been carried out, along with lessons learned.

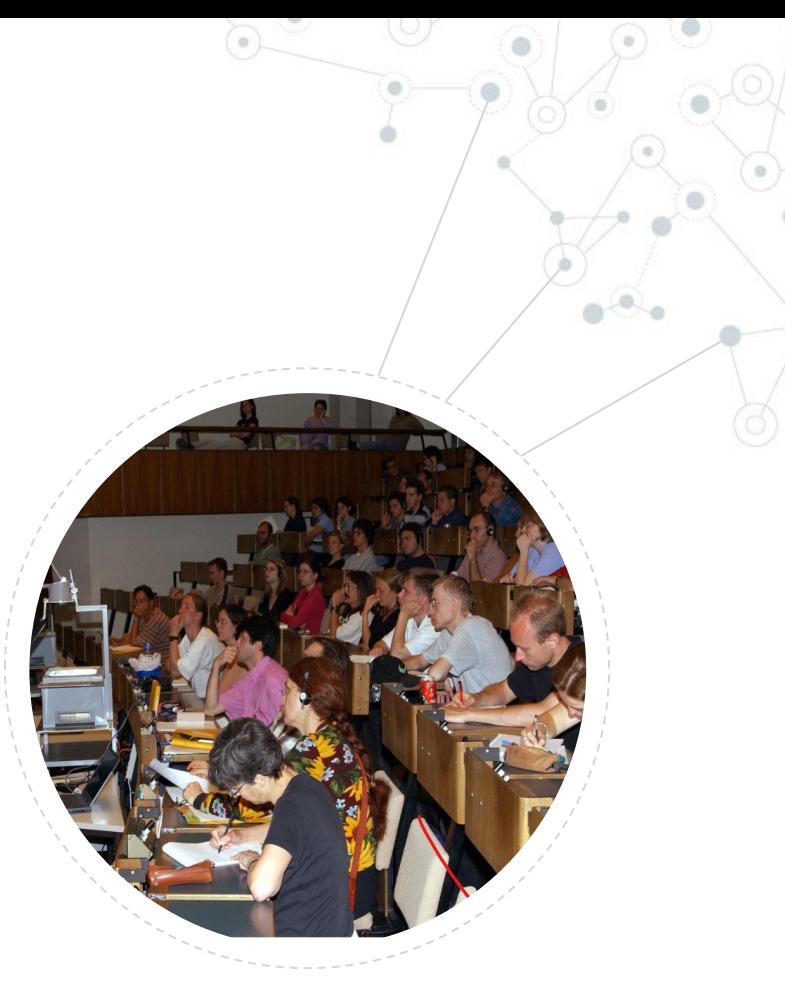

### But that's not all - we get something as well

#### We want to:

- ◎ build a community of users
- ◎ introduce<https://opendata-forum.cern.ch/>
- ◎ get understanding of the usage patterns and needs
- ◎ get feedback of what is missing in the documentation and tutorial material
- ◎ build a proper CMS open data user guide.

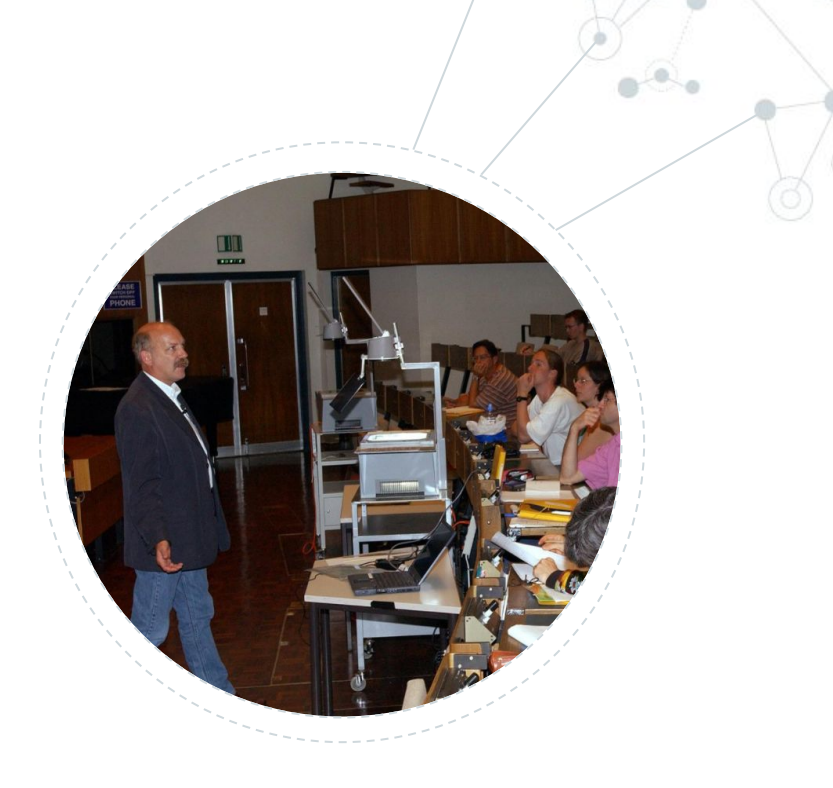

Ambitious goals  $\rightarrow$ Do we reach them?

Bear with us, this is the first workshop of this kind.

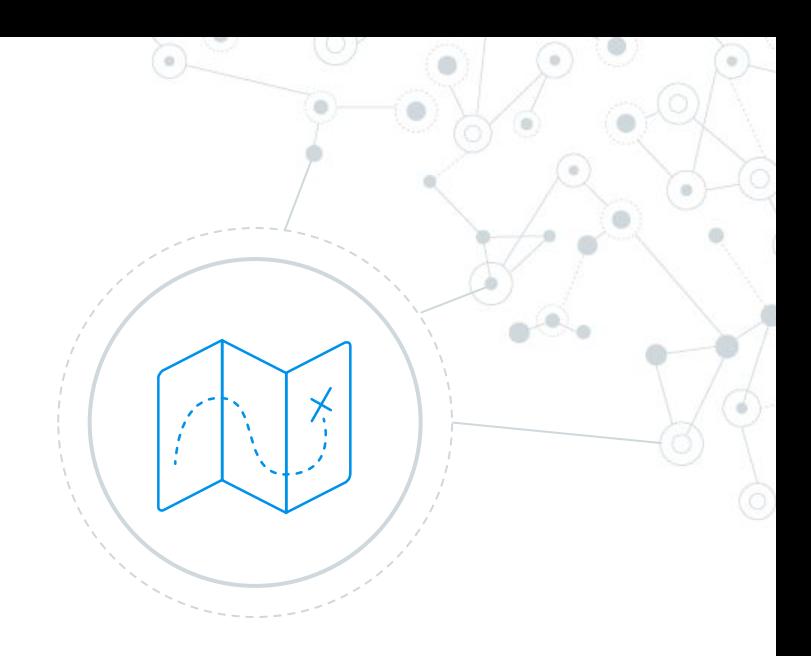

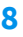

# **How to get there?**

Workshop structure Working methods

**2.**

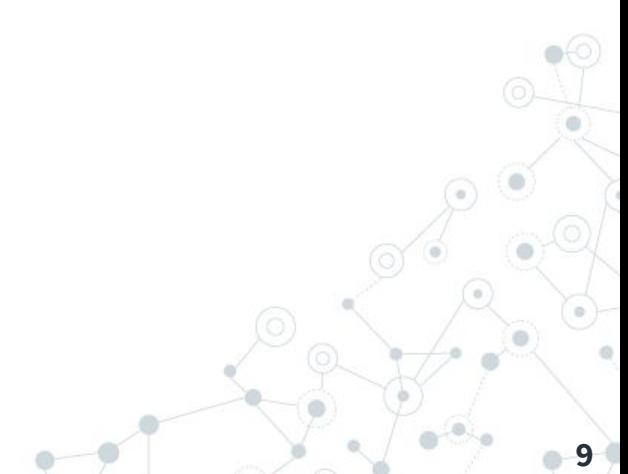

### Walk-through of an analysis

- ◎ The tutorial is built thinking of you writing your own analysis
- $\circledcirc$  You will follow the steps of an existing simplified example: H $\rightarrow$ TT
- ◎ A typical two-step process
	- [Write smaller format](http://opendata.cern.ch/record/12340)
	- [Analyse that format](http://opendata.cern.ch/record/12350)
- ◎ You will expand it in some areas to get an idea what it needs to take it to the research level.

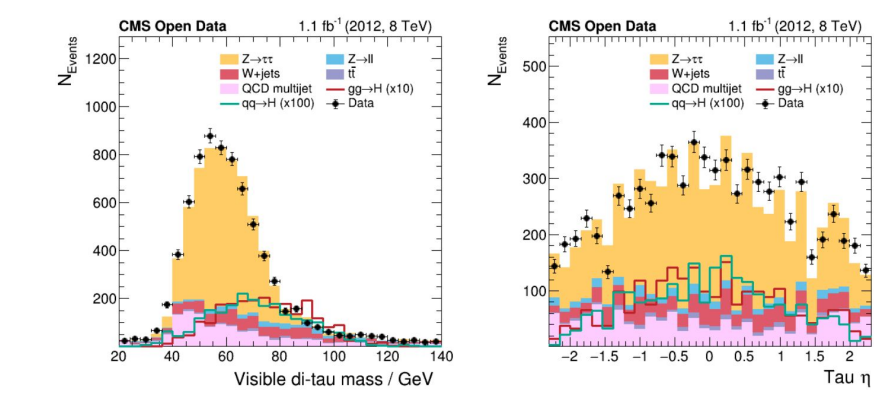

*A set of mandatory pre-exercises* 

### Pre-exercises

(Mandatory exercises must be completed before the start of the workshop)

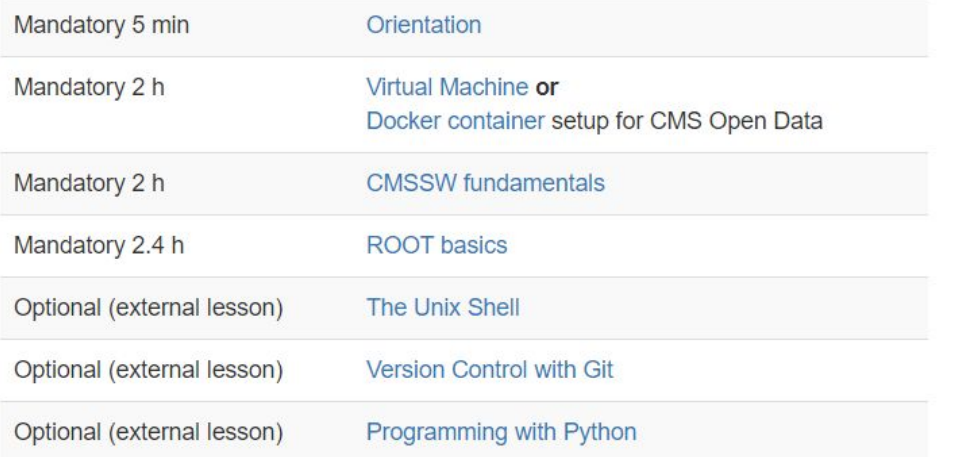

**"**

*Very important: reply to the poll!*

### Pre-exercises

- ◎ To set and test your working environment before the workshop
- ◎ To give some background information on the tools in use at this workshop
	- Many thanks for your questions!
- ◎ If neither of these two is familiar, you're in trouble!

Setting up CMSSW 5 3 32 CMSSW should now be available.

- ◎ For this time, we have a temporary solution:
	- You can use a browser-based docker in
		- <http://learn.cms-cloud.ml/>
			- NB: nothing is saved after the session.

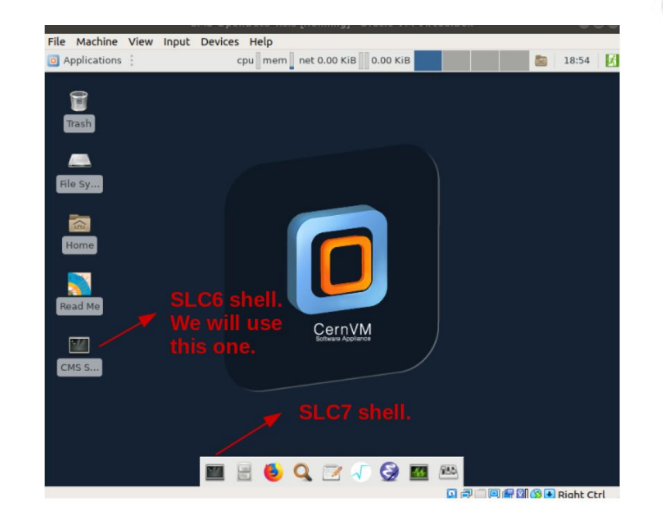

### Play with docker in browser - backup environment

◎ In addition to the "learn" environment, we provide

<http://docker.cms-cloud.ml/>with /cvmfs and GUI in browser

◎ To use it:

- Click on "Add new instance"
- docker run -it -P -p 5901:5901 -p 6080:6080 -v "/cvmfs:/cvmfs" cmsopendata/cmssw\_5\_3\_32\_vnc:latest /bin/bash
- Type start\_vnc (choose a password)
- Click on "Open port" and type 6080
- Click on vnc.html In the browser tab which opens
- Connect (give the password).
- One session is max 4 hours
- ◎ Be aware: nothing is saved after the session.

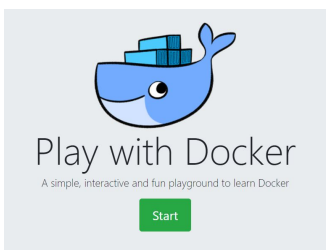

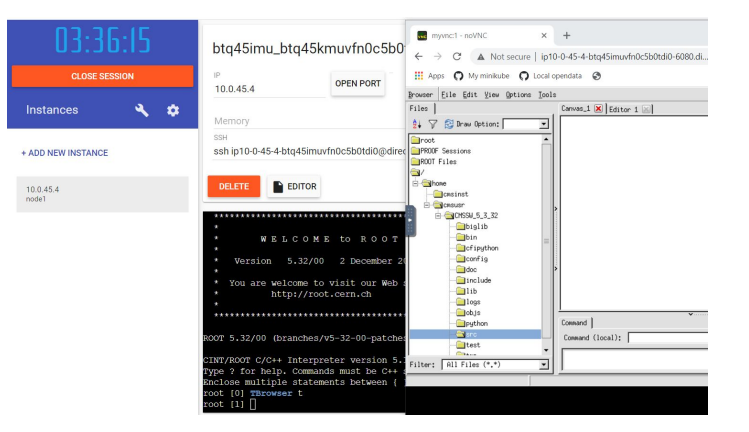

### Tutorial workflow (from the Physics Objects Demo video)

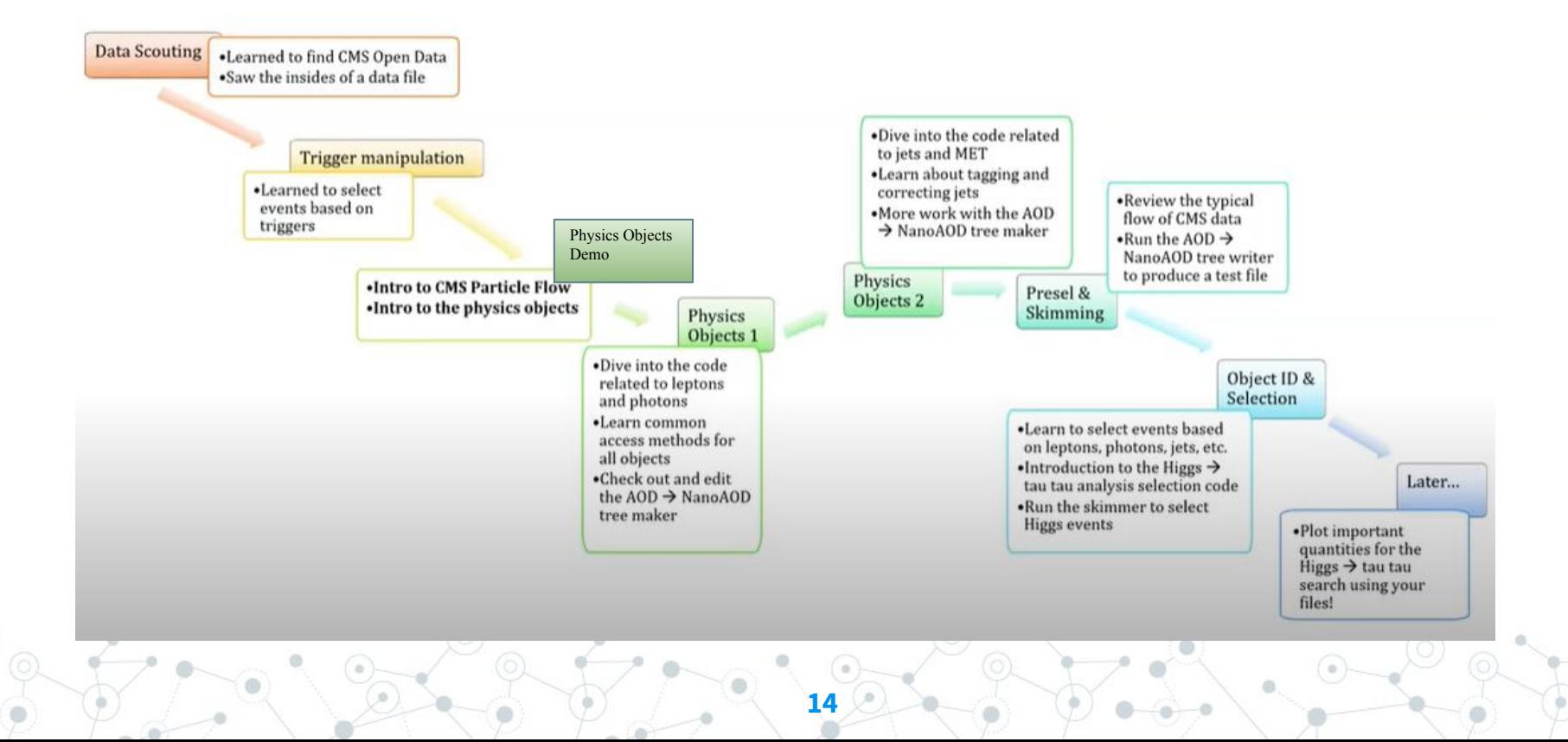

### Friday morning: CMS analysis on a cloud environment

- ◎ You will have the opportunity to learn how to run a CMS open data processing job in real scale on commercial cloud environment
- ◎ It will be hands-on and you will get a temporary account
	- Details will be sent to you later
- ◎ We've got resources for it through [Archiver project](https://archiver-project.eu/) in which CERN Open Data is a use-case
- ◎ We'll be using Kubernetes engine on Google Cloud Platform
- ◎ Don't miss it!

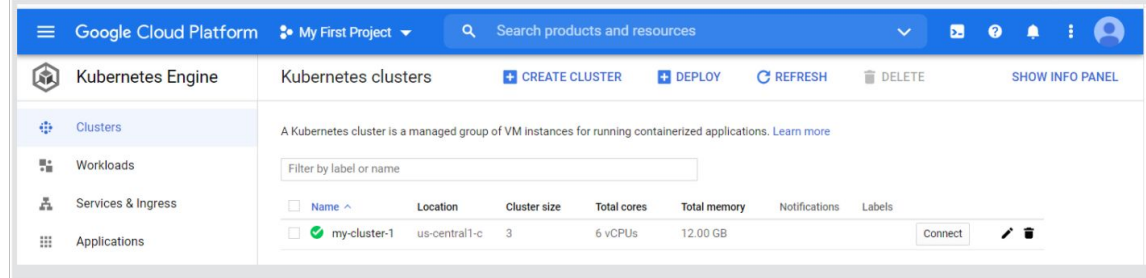

### Friday afternoon - a featured demo on ADL

- ◎ Our colleagues will offer a short demo on use of Analysis Description Language
	- See [further information](https://indico.cern.ch/event/769263/)
- ◎ This is not part of the CMS open data distribution but you may find it interesting
	- $\circ$  It will be built around the H $\rightarrow$ r example.

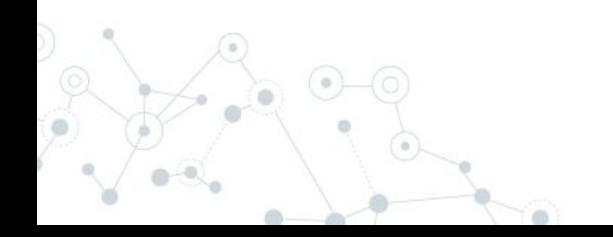

### *[Schedule](https://cms-opendata-workshop.github.io/2020-09-30-cms-open-data-workshop-for-theorists/#schedule)*

Wednesday

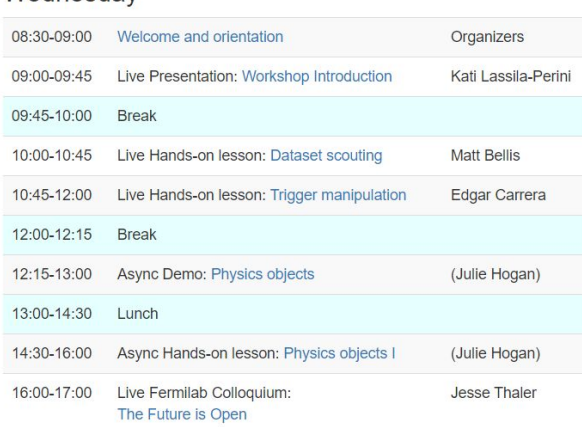

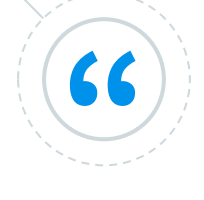

#### Thursday

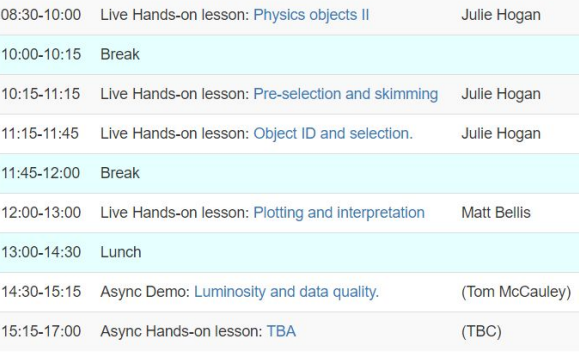

#### Friday

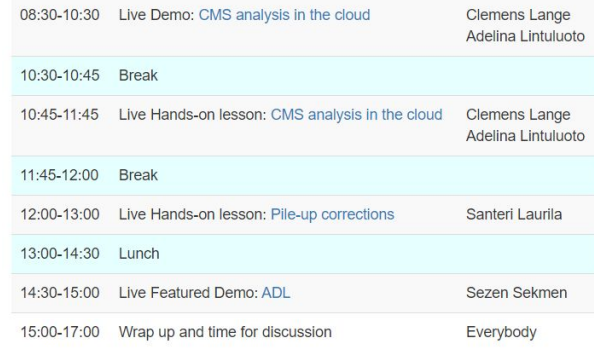

Mornings: Live Hands-on lessons and demos - through zoom, with dedicated [mattermost](https://mattermost.web.cern.ch/cmsopendatatheo/channels/town-square) channel Afternoons: Async lessons - dedicated mattermost channel and zoom as "open office" for everyone

Material available from [the schedule](https://cms-opendata-workshop.github.io/2020-09-30-cms-open-data-workshop-for-theorists/#schedule) and from [the indico agenda](https://indico.cern.ch/event/882586/timetable/?view=standard)

**17**

### Getting help - live

- ◎ In [mattermost](https://mattermost.web.cern.ch/cmsopendatatheo/channels/town-square), choose the channel corresponding to the lesson.
- ◎ Do not hesitate to ask!
	- But check if the same question has already been asked.
- ◎ Cut and paste the command and the error message
	- If needed, use `some code in line`
	- o or ```block of code or output```
	- shift-return for a line break in a message
- ◎ Reload the tutorial page every now and then for updates.
- ◎ During live lessons
	- Type in quick questions in zoom chat
		- Use "Raise hand" for voice questions

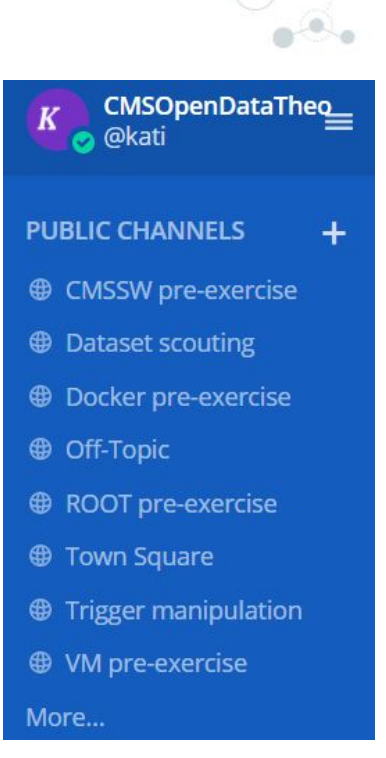

### Ask! Ask! Ask!

The excellence in teaching is not pushing forward those who know the most,

> but taking care that no one is left behind.

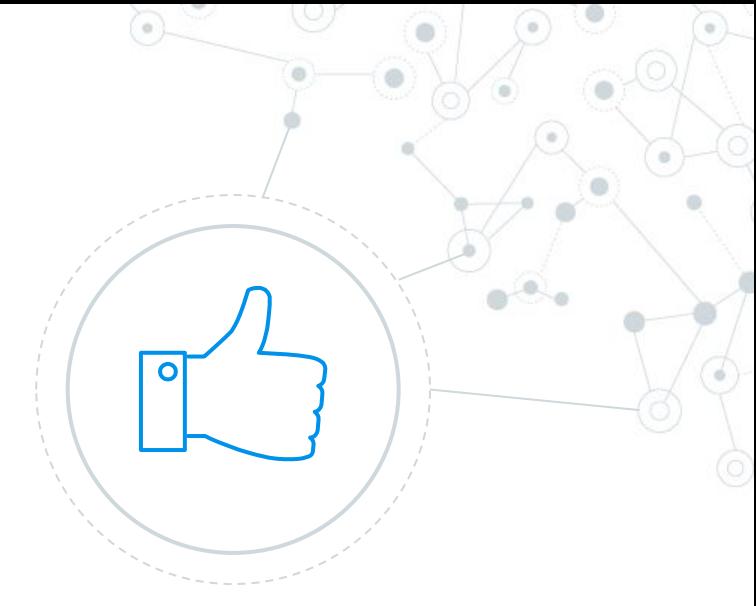

# **How to get help after?**

**20**

Information sources Communication

**3.**

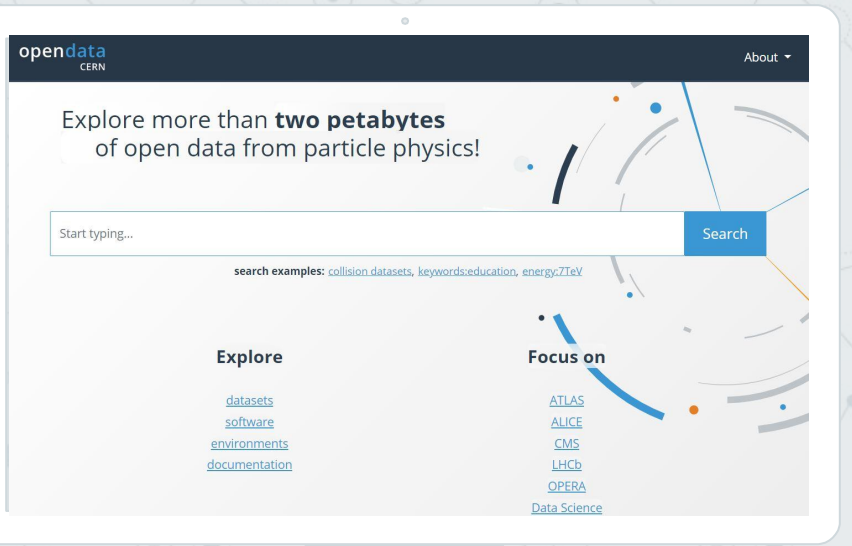

### **[CERN Open data portal](http://opendata.cern.ch/)**

Serves the data, associated analysis artefacts, usage examples

**21**

### CMS products on the CERN Open data portal

**Data + metadata** Collision data Simulated data Derived data

### **Associated artefacts**

VMs, containers List of certified runs Luminosity tables Condition data...

### **Example and guides**

Topical guides: condition data usage, trigger systems, Monte Carlo generation, luminosity estimation, docker containers

Analysis examples...

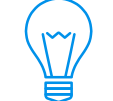

**CERN Open data portal is primarily a data catalogue.**

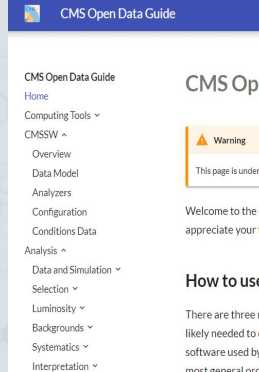

FAQ

About

#### Q Search cms-opendata-guide

**Table of contents** 

How to use this site

The site's philosophy

How to contribute or contact us

CMS Open Data Guide

This page is under construction

Welcome to the official guide for CMS open data. This page is still under construction. We appreciate your feedback and/or your help building this guide.

#### How to use this site

There are three main tabs to help you navigate the site. It starts with the Computing Tools most likely needed to deal with CMS open data. Then, there is a little review of CMSSW, which is the software used by CMS. Finally the Analysis section guides you through the different steps (in the most general order) that you need to follow for performing a particle physics analysis with CMS open data.

#### The site's philosophy

### **[CMS Open data guide](https://cms-opendata-guide.web.cern.ch/)**

Work in progress, will be completed with the material in this tutorial.

Do you want to help?

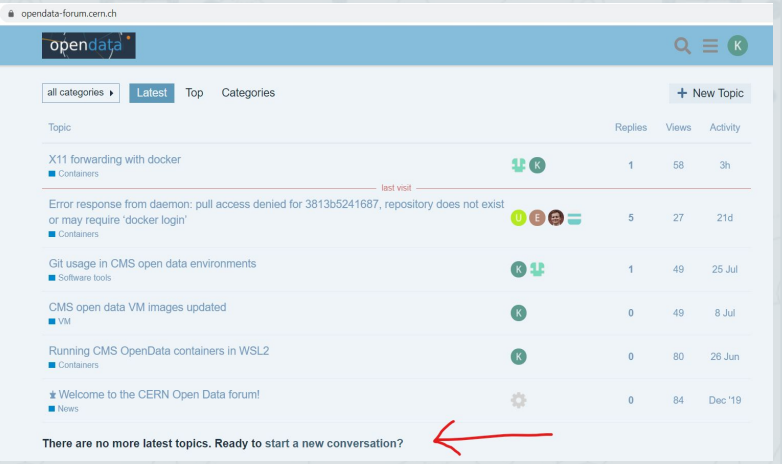

### **[CERN Open data forum](https://opendata-forum.cern.ch/)**

Feel free to post questions! Feel free to reply as well!

Most frequently asked questions at this workshop will be added.

**24**

### Other sources of information

◎ Open data portal support mail: opendata-support@cern.ch

- Technical issues
- Questions to limited audience
- ◎ CMS [WorkBook](https://twiki.cern.ch/twiki/bin/view/CMSPublic/WorkBook) and [SWGuide](https://twiki.cern.ch/twiki/bin/view/CMSPublic/SWGuide)
	- Careful: instructions might not correspond to the CMSSW version needed for open data
- ◎ CMSSW [source code](https://github.com/cms-sw/cmssw/tree/CMSSW_5_3_X)
	- Keep in mind the versioning, for 2011-2012 open data use CMSSW\_5\_3\_X as tag.

## **News and outlook**

**4.**

Data release in August 2020 CMS open data plans

### CMS data release - August 2020

◎ The 5th CMS open data release since 2014

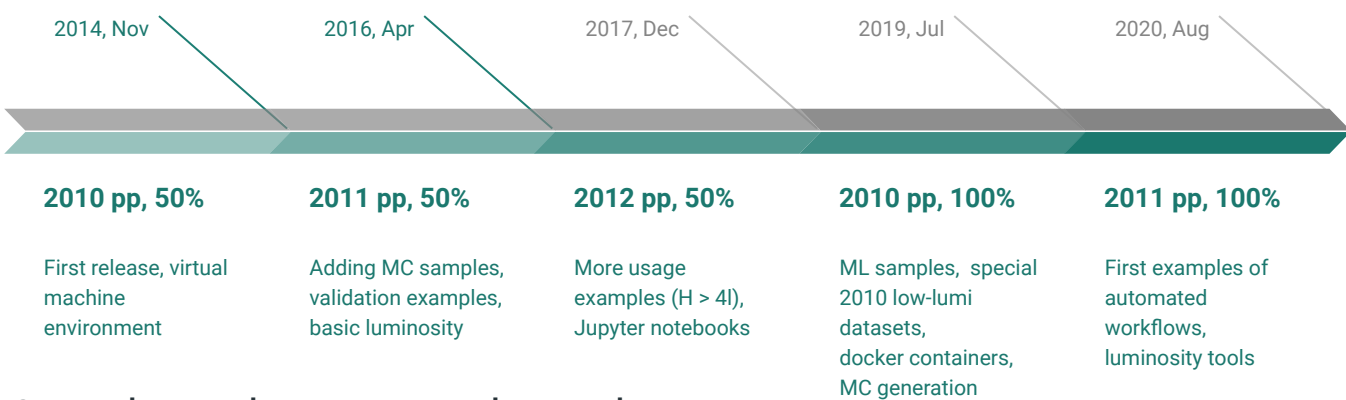

### Completes the 2011 pp data release

Now all 2010-2011 and 50% of the 2012 pp data in public domain.

### **Highlights**

### Now full 5 fb $^{-1}$  of 2011 pp data available

- In addition to all 35 pb<sup>-1</sup> of 2010 pp and 11 fb<sup>-1</sup> of 2012 pp data released earlier.
- Improved usability with examples of automated workflows with:
	- software containers which can be used on users' local resources or on public cloud platforms enabling large-scale processing
	- state-of-the-art software tools with workflow definitions preserving the exact analysis procedure.
	- Used e.g in a new validation and usage example of early low-luminosity special data with the CASTOR calorimeter.
- Regular release schedule and follow-up with open data users helps improving usability, in this release:
	- Luminosity tools and improved information now available, very important for research use
	- Improved documentation for software container usage
	- Improved search functionalities for simplified data for educators.

### Future releases

◎ CMS data policy was recently updated

- to reflect the current delay:
	- 2015 data release foreseen in 2021, 6 years after data taking
- and to take into account the slow down of luminosity increase
	- Open data will be limited to 20% of the total luminosity of similar data while data taking is still ongoing.
- ◎ CMS continues regular data releases, the next releases will include
	- 2010-2011 heavy ion data
	- first Run2 data from 2015.
	- Working towards a common CERN open data policy.

# **Now, let's get to work!**

**5.**

Enjoy the workshop! We'll love to hear feedback from you on Friday.

# **Thanks!**

### **Any questions?**

Find us in **[mattermost](https://mattermost.web.cern.ch/cmsopendatatheo/channels/town-square)** 

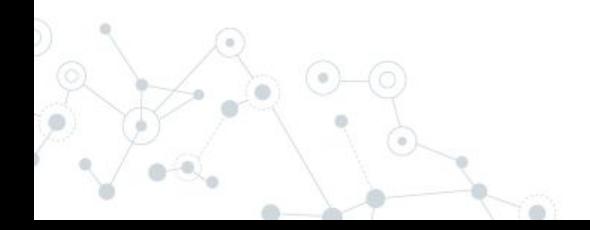

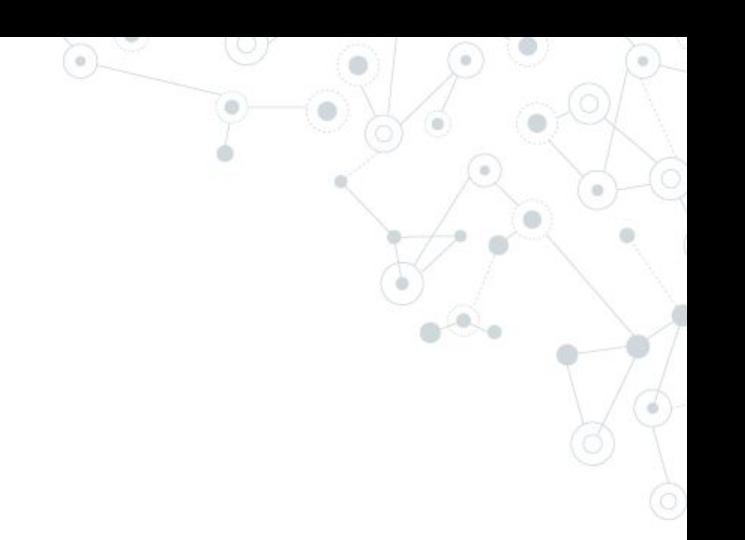

### **Credits**

Thanks to my colleagues

- ◎ in the DPOA group in CMS
	- Edgar Carrera, Clemens Lange, Matt Bellis, Lara Lloret, Achim Geiser and many others
- ◎ in the CERN Data preservation services
	- CERN Open data portal team, and many other services that we rely on
- in the CERN Open Data policy working group

And great thanks to all CMS open data users!